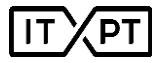

## ITxPT Module Labeling Report

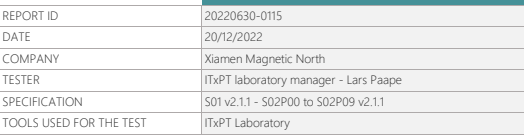

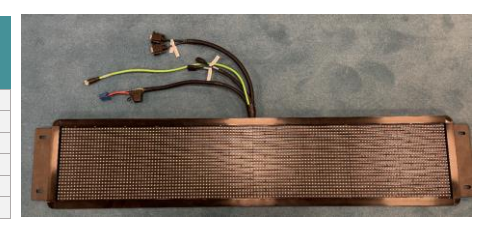

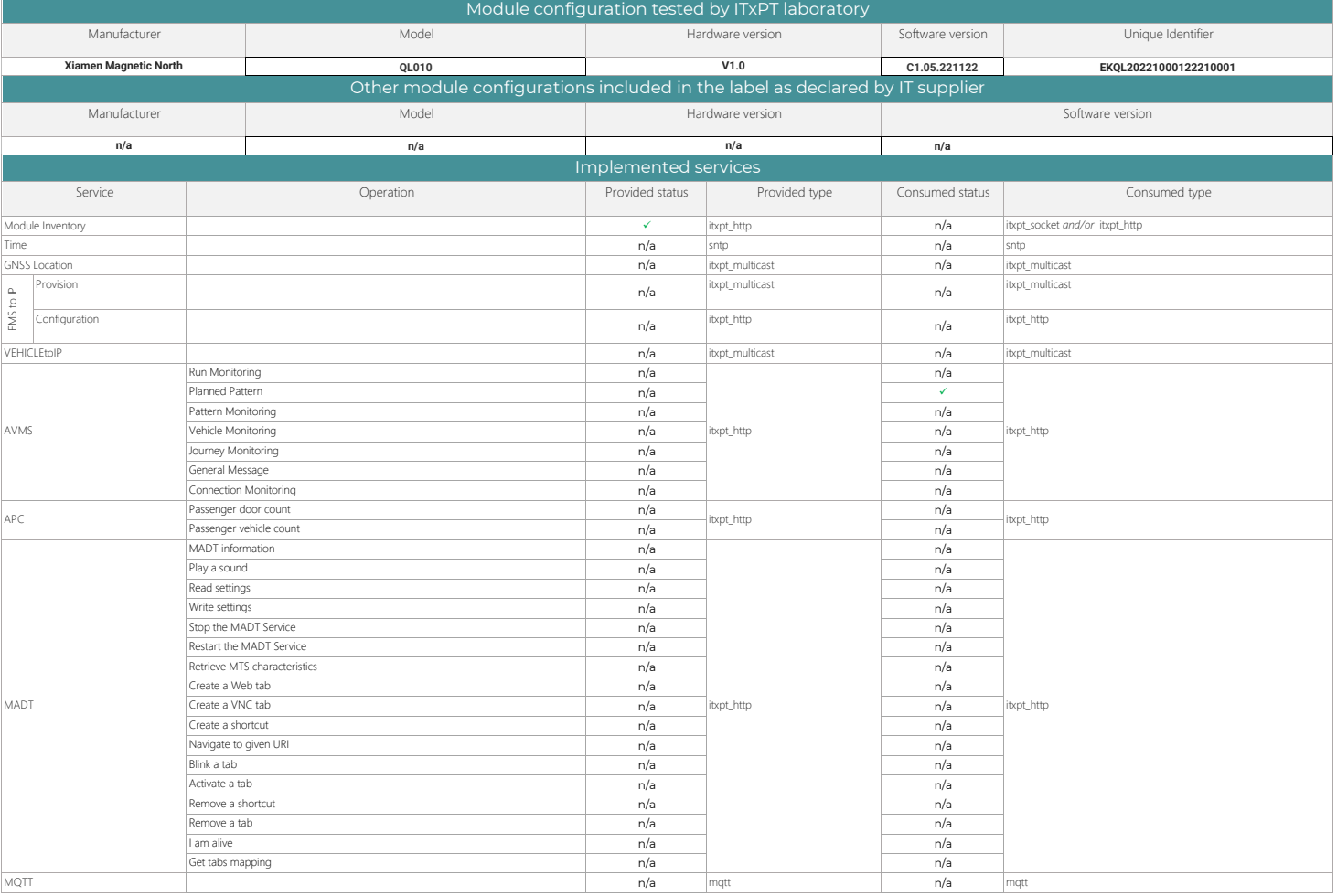

COMMENT

Module manufacture commits that all mandatoy tests compliant for the module configuration tests are the same implement marking outlet configurations declared asincluded in the label.<br>Module manufacturer shall declare any c

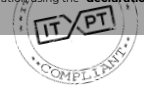